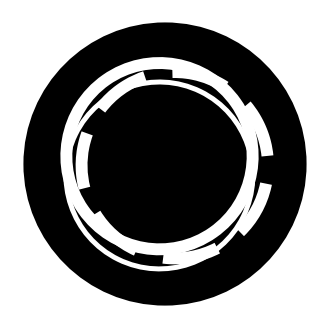

# Adobe InDesign CC Essentials Workshop outline

Adobe InDesign is industry-standard page layout software. Take your publications to the next level with the skills you'll learn in this two-day workshop.

This document provides a guide to the topics that we aim to cover in the Essentials workshop. Each topic is broken down into individual outcomes and objectives. Each workshop will be tailored to the pace and interests of participants as it progresses, so the actual content may vary from this guide.

### Getting started

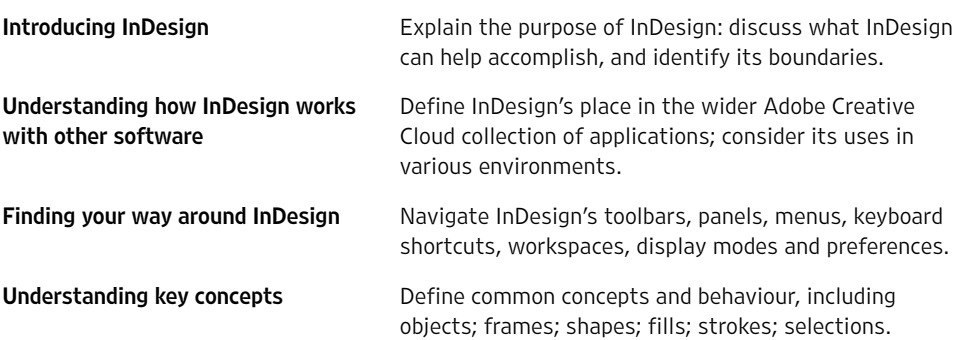

Interesting, helpful, exciting

Taught at a good pace, easy to follow, friendly yet professional

#### Managing documents

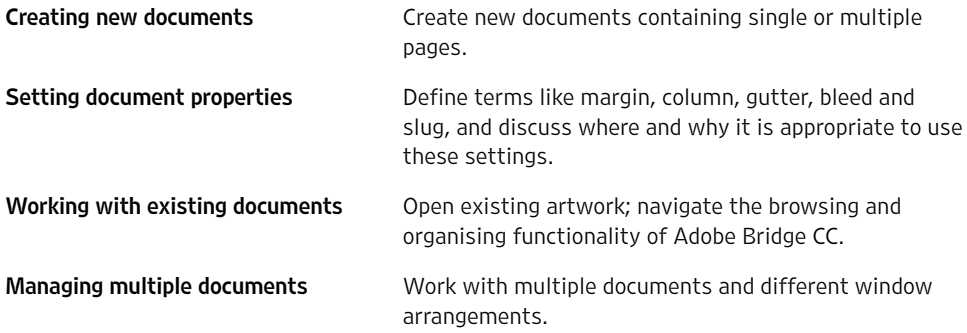

For workshop dates, locations and prices, visit

[clockworksatellite.co.uk](https://clockworksatellite.co.uk) վրժ

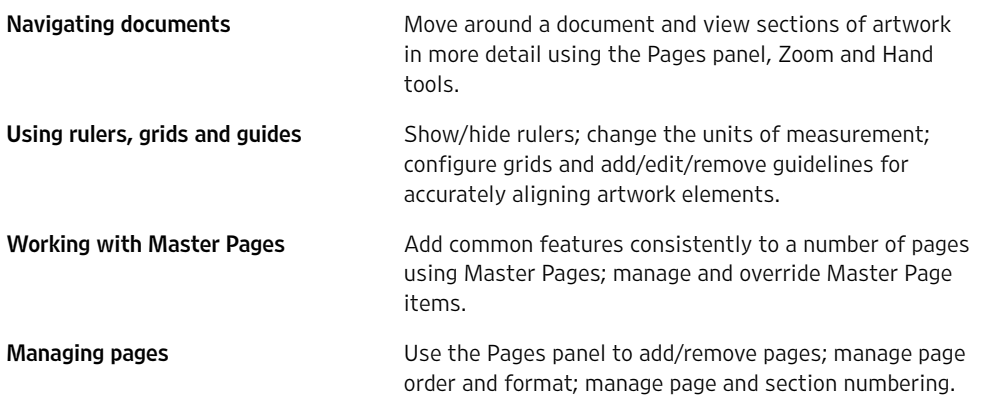

# Working with objects

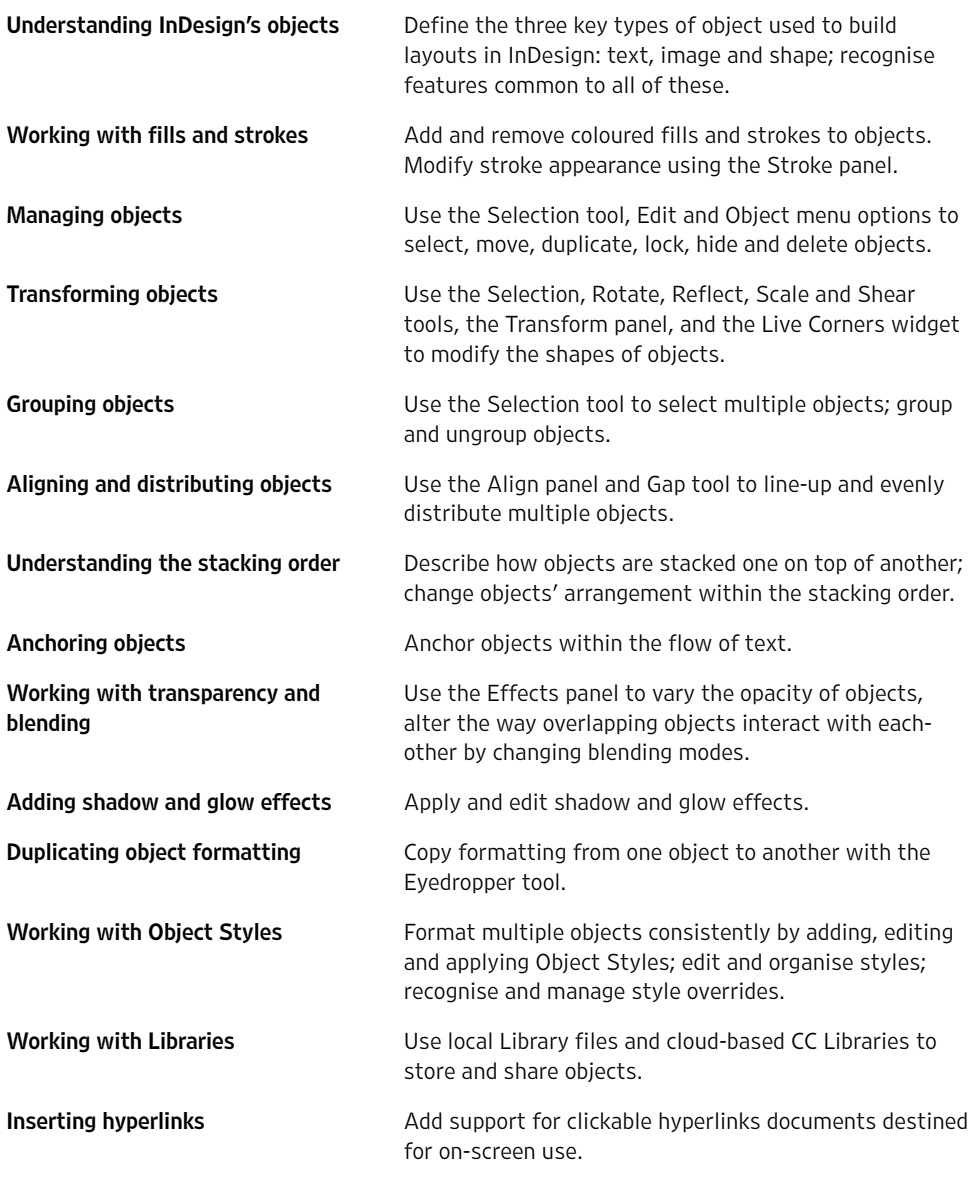

## Working with text

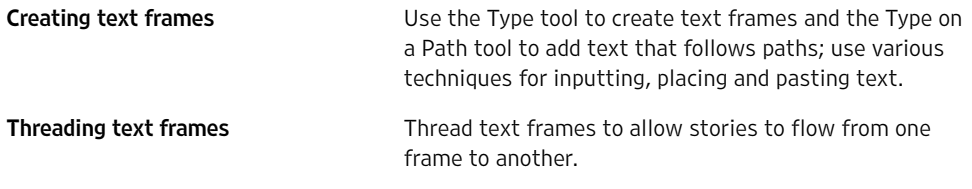

For workshop dates, locations and prices, visit

An excellent workshop; I learnt a huge amount

Inspiring, informative, knowledgeable

[clockworksatellite.co.uk](https://clockworksatellite.co.uk)<br>دام<mark>ا</mark>ل

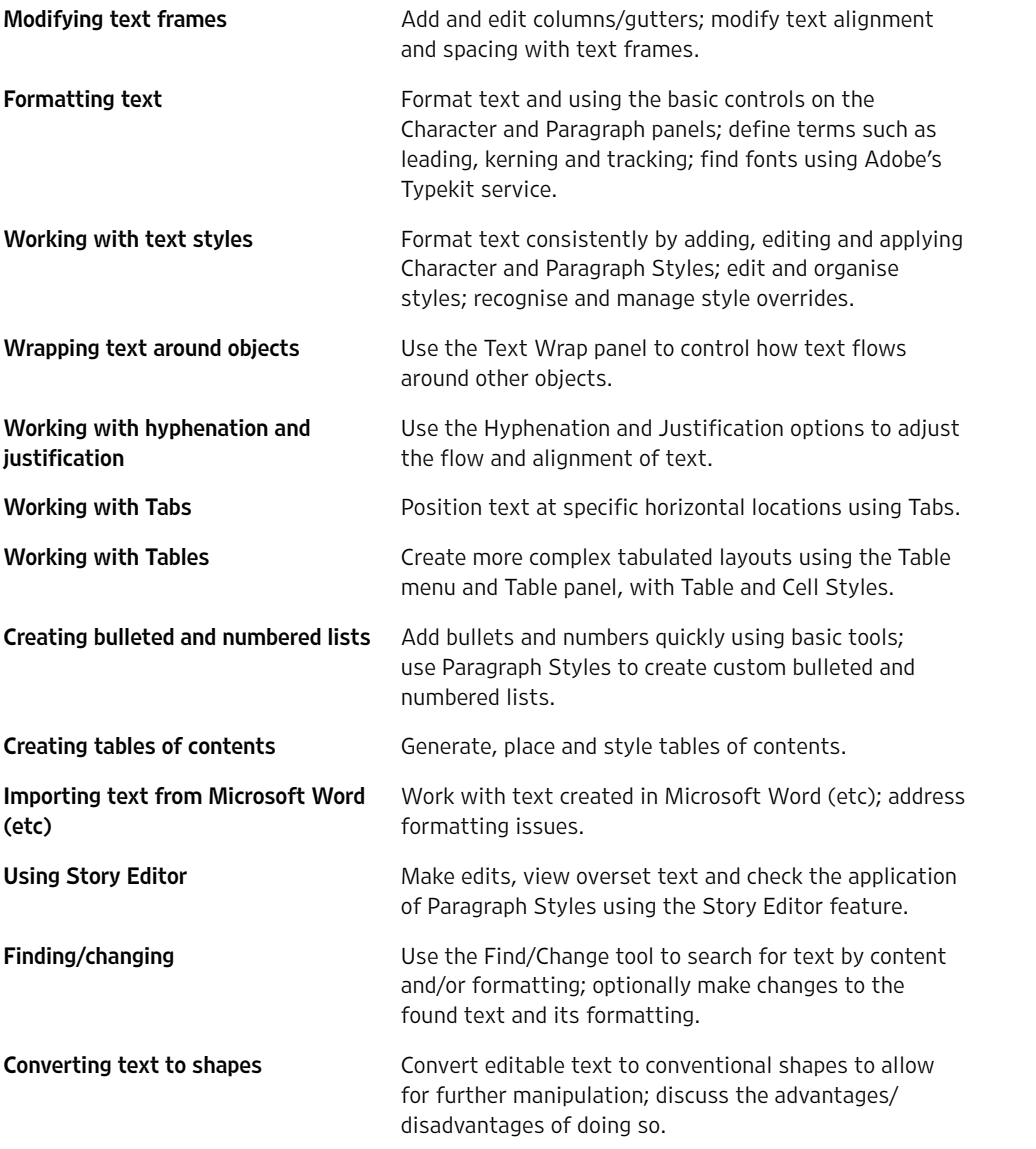

#### Working with images

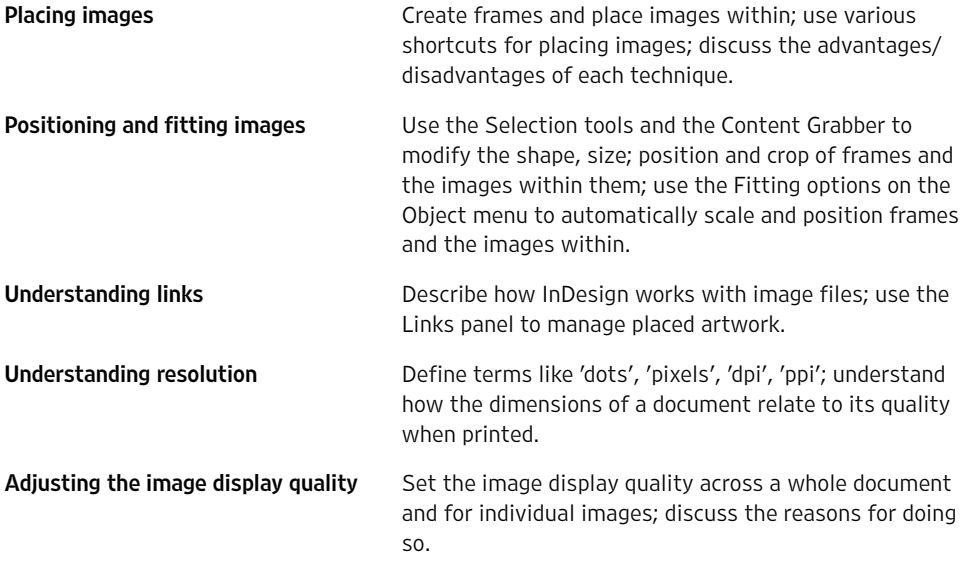

#### Working with shapes

**Drawing 'primitive' shapes** Draw regular-shaped objects using the Line; Rectangle; Ellipse; Polygon and Star tools.

For workshop dates, locations and prices, visit

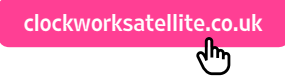

educational, fun

Easy-going atmosphere: there were no 'stupid' questions, so if you don't get something it's easy to ask more

Engaging,

Relevant and easy to understand; taught at a good pace

**Drawing custom/irregular objects** Use the Pen and Curvature tools to draw custom and irregular objects using Bézier curves; manipulate objects point-by-point using the Direct Selection and anchor point tools.

#### Working with layers

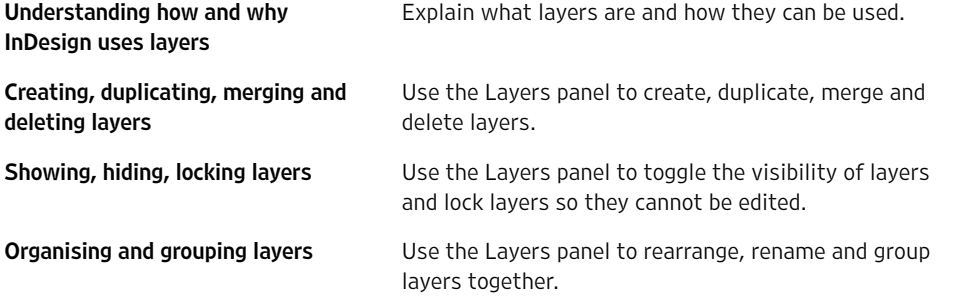

Working with colour

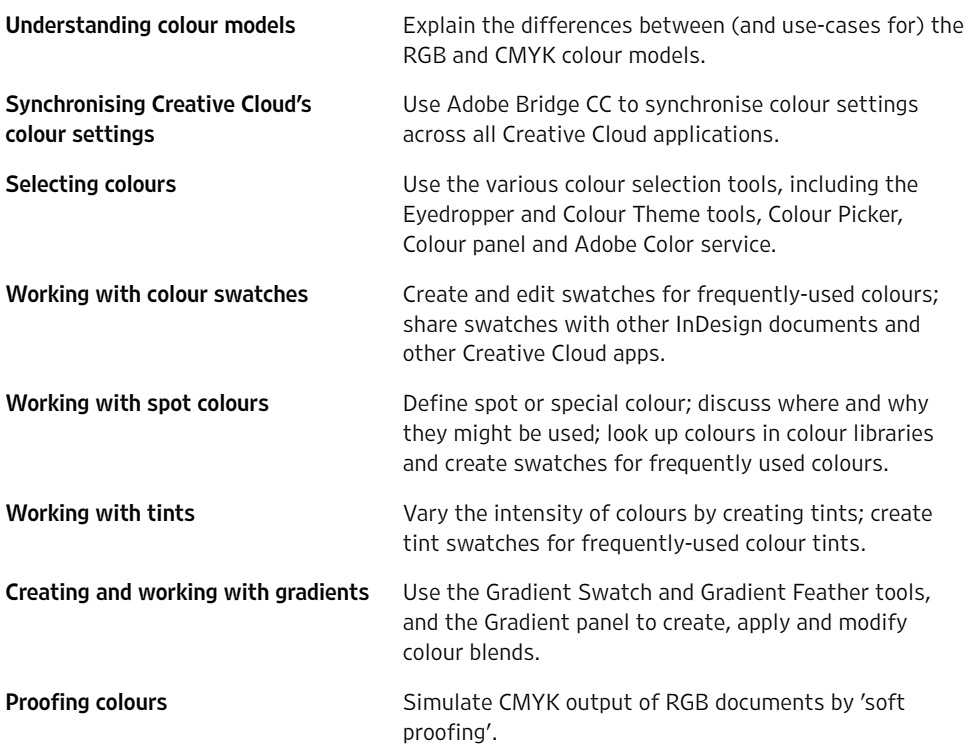

#### Saving and exporting

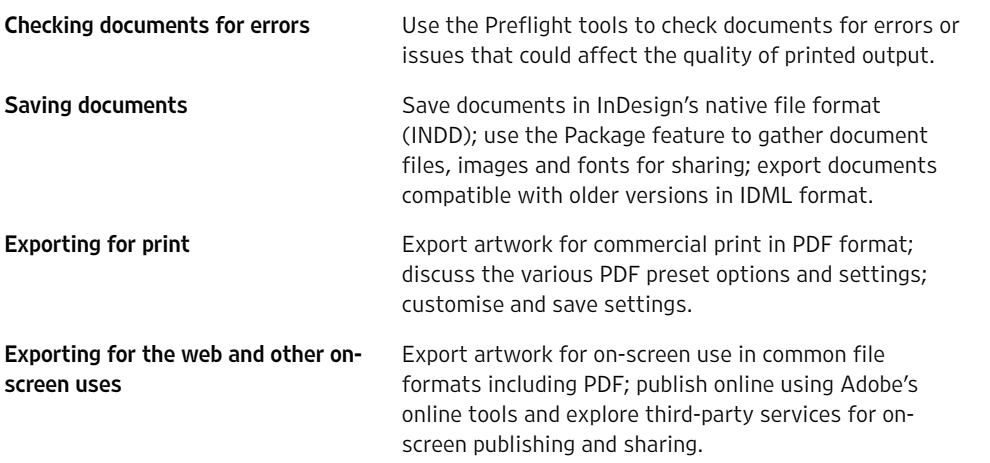

Small group, easy to follow, able to ask questions, very experienced teacher

Productive, detailed, useful

For workshop dates, locations and prices, visit Saving re-usable templates Save artwork for re-use in InDesign Template (INDT)

Sharing swatches, styles and Master Pages

#### Taking things further

Exploring InDesign's advanced features

Exploring other Creative Cloud applications

Locate and explore InDesign's advanced features, including those for creating books and longer documents; alternate layouts; synchronising content between documents; generating QR codes; working with video and animation; etc.

Share swatches, styles and Master Pages by saving/

Identify other applications in the Adobe Creative Cloud collection that extend and complement InDesign's functionality and open up more creative possibilities.

Meeting others and learning from their experience was an added bonus

Informative, relaxed, enjoyable

[Adobe InDesign CC](https://clk.tradedoubler.com/click?p(265883)a(3060162)g(22913796)url(https://www.adobe.com/products/indesign.html)) is available on subscription from Adobe, either as a [single product](https://clk.tradedoubler.com/click?p(265883)a(3060162)g(22913796)url(https://www.adobe.com/products/indesign.html)) or as part of the [full Creative Cloud collection](https://clk.tradedoubler.com/click?p(265883)a(3060162)g(22913796)url(https://www.adobe.com/creativecloud.html)). Qualifying students and teachers are eligible for [up to 65% off](https://clk.tradedoubler.com/click?p(265883)a(3060162)g(22913796)url(https://www.adobe.com/creativecloud/buy/students.html)) the standard subscription rates. InDesign may be [evaluated for free](https://clk.tradedoubler.com/click?p(265883)a(3060162)g(22913796)url(https://www.adobe.com/products/indesign/free-trial-download.html)) for seven days. See [clockworksatellite.co.uk](http://clockworksatellite.co.uk) for more information.

format.

loading libraries.

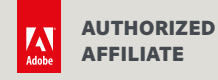

This workshop is presented by Clockwork Satellite, a friendly design and technology studio based in south-west England. We're here to help you create and publish, in print and on screen. Email [hello@clockworksatellite.co.uk](mailto:hello%40clockworksatellite.co.uk?subject=) or find us online to learn more.

**Øclockworksatellite.co.uk ♥ [@clksat](https://twitter.com/clksat) @[@clockworksatellite](https://www.instagram.com/clockworksatellite/) ■ [Clockwork Satellite](https://www.facebook.com/clockworksatellite)** 

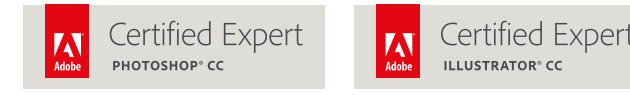

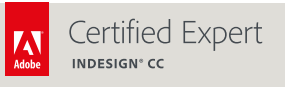

© Clockwork Satellite Limited. Updated September 2018. Errors and omissions excepted; this information is provided for guidance only. Feedback from previous participants gathered 2016–2018. Links to Adobe products are affiliated and tracked: Clockwork Satellite may earn commission on purchases made as a result of following these links. Adobe, the Adobe logo, Photoshop, Illustrator and InDesign are either registered trademarks or trademarks of Adobe Systems Incorporated in the United States and/or other countries. Clockwork Satellite Limited is a company registered in England and Wales, number 08981965, at The Generator, 11–15 Dix's Field, Exeter, EX1 1QA, United Kingdom.

For workshop dates, locations and prices, visit

[clockworksatellite.co.uk](https://clockworksatellite.co.uk)